Michael Smithson

# **Introduction**

This document presents demonstrations of the user-defined Stata function cdfquantreg01, which implements regression models for a finite-tailed cdf-quantile family of distributions with support on [0,1] described by Smithson and Shou (2022). The family is an extension of the cdf-quantile distributions first developed in Smithson and Shou (2017). All members of this new family have finite density at 0 and at 1, i.e., they are able to handle cases on the boundaries of the closed unit interval. Smithson and Shou (2022) provide the rationale, derivation, and assessment of this distribution family. The demonstrations herein are based on one of the examples of applications in that paper.

## **About the Data**

Yoon, Steiner, and Reinhardt (2003) conducted a study of time spent by patients admitted to the emergency department of the University of Alberta Hospital between midnight January 23 and midnight January 29, 1999, for five stages of ED assessment and treatment: Registration, triage assessment, nursing assessment, physician assessment, and disposition decision. While Yoon, et al. analyzed predictors of the total length of stay in the emergency ward, we will follow the analyses in Smithson and Broomell (2022), who examine the proportions of the patients' stays in the various stages.

Smithson and Broomell observed that the data include a substantial number of zeros (e.g., 696 out of 894 patients spending no time in the decision stage). They reduced the zeros by aggregating the decision and physician stages, and aggregating the registration and triage stages. The resulting composition had three parts: Registration-triage, nursing assessment, and physician-decision. We will use that composition here. The Appendix contains a list of the variables with brief descriptions of each of them.

Our example focuses on the proportion of time spent in the registration-triage stage. Patients arriving by ambulance tended to have more life-threatening conditions than those arriving as ``walk-ins'', so we expect to find that the ambulance-arrivals spend a smaller proportion of their time in this preliminary and mainly bureaucratic stage because serious cases need to be rushed into treatment. The more serious cases also typically required lengthy nursing and treatment times, so expect that longer length of stay will predict a lower proportion of time spent in the Registration-triage stage.

A quick examination of both relevant variables reveals that the log of the length of stay adequately corrects skew in that variable, and the split between ambulance-arrivals and walkins has adequate numbers of cases in both categories (ambulance  $= 0$  are walk-ins and ambulance  $= 1$  are ambulance-arrivals).

. tabulate ambulance

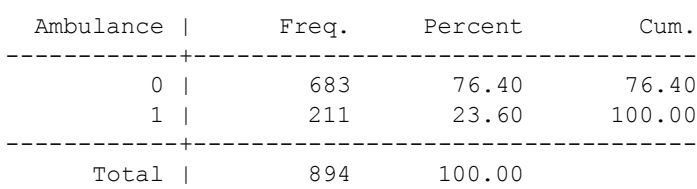

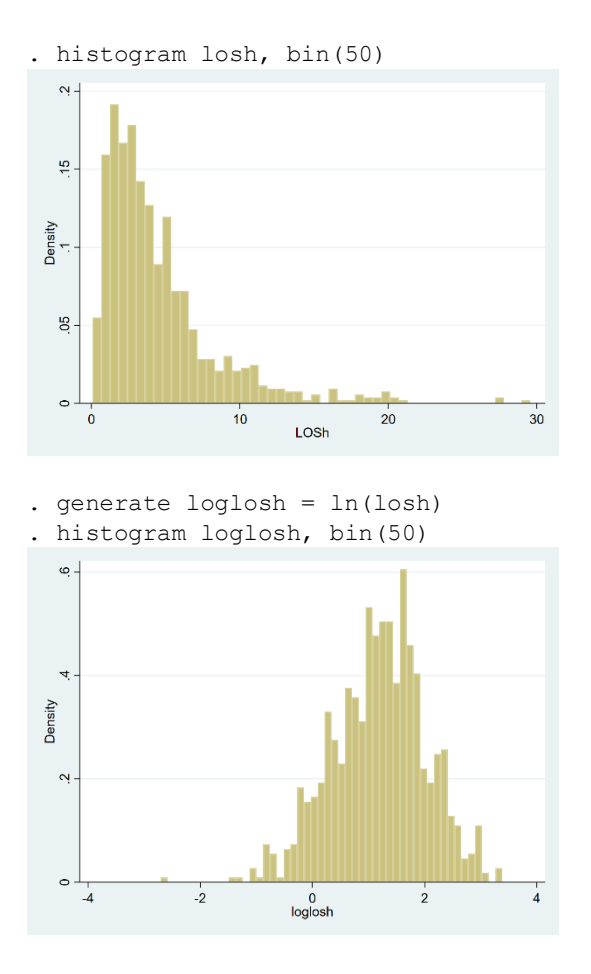

## **Two-parameter model**

We begin with two-parameter distributions ( $\theta$ , the location and skew parameter, and  $\sigma$ , the dispersion parameter). We will use the Cauchit-ArcSinh outer-W distribution for this demonstration. Fitting a model using this distribution identifies significant effects of both ambulance arrival and log of length of stay in the expected directions for the  $\theta$  submodel (eq1). Note that the coefficients are positive for Ambulance and loglosh, because  $\theta$  tracks skew and therefore a positive coefficient predicts a decrease in the median proportion of time spent in the registration-triage stage.

```
. cdfquantreg01 pregptriage i.ambulance loglosh , cdf(cauchit) quantile(asinh) 
pos(outer) func(w) twothree(2) zvarlist(i.ambulance loglosh)
initial: log likelihood = 629.02215
rescale: log likelihood = 629.02215
rescale eq: log likelihood = 629.02215
Iteration 0: log likelihood = 629.02215 
Iteration 1: log likelihood = 855.13443 
Iteration 2: log likelihood = 929.76623 
Iteration 3: log likelihood = 935.77038 
Iteration 4: log likelihood = 935.8292 
Iteration 5: log likelihood = 935.82938 
Iteration 6: log likelihood = 935.82938 
                                            Number of obs = 894<br>Wald chi2(2) = 35.08
                                            Wald chi2(2) =
Log likelihood = 935.82938 Prob > chi2 = 0.0000
```
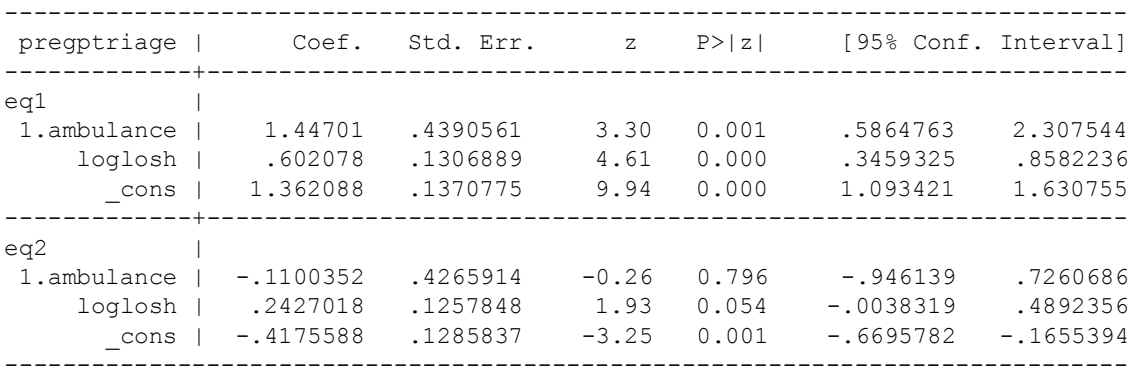

. estimates store A

There is a marginally non-significant effect of loglosh in the  $\sigma$  (dispersion) submodel (eq2). Nonetheless, it turns out that a model without the dispersion submodel effects suffers a significant decline in goodness-of-fit. However, a model with interaction-effect terms does not significantly improve fit over the main-effects model (neither of these runs are shown here, but the reader may readily verify these claims by running the additional models). So our final model is one that includes main-effects terms for loglosh and ambulance in both submodels.

An examination of the parameter estimate correlation matrix reveals two correlations whose magnitudes are above 0.85, but the model appears stable and converges to the same solution from alternative starting-values.

```
. estat vce, correlation
Correlation matrix of coefficients of ml model
        | eq1 | eq2 | eq2 | eq2 | eq2 | eq2 | eq2 | eq2 | eq2 | eq2 | eq2 | eq2 | eq2 | eq2 | eq2 | eq2 | eq2 | eq2 | eq2 | eq2 | eq2 | eq2 | eq2 | eq2 | eq2 | eq2 | eq2 | eq2 | eq2 | eq2 | eq2 | eq2 | eq2 | eq2 | eq2 | eq2 | eq2 
 | 1. | 1. 
 e(V) | ambula~e loglosh _cons | ambula~e loglosh _cons 
-------------+------------------------------+------------------------------
eq1 |1.ambulance | 1.0000 | 
    loglosh | -0.0893 1.0000 | 
    \frac{1}{2} cons | -0.1133 -0.6434 1.0000 |
       -------------+------------------------------+------------------------------
eq2 | | 
 1.ambulance | -0.9621 0.0688 0.1087 | 1.0000 
 loglosh | 0.0597 -0.8908 0.5097 | -0.0686 1.0000 
 _cons | 0.1254 0.5267 -0.7868 | -0.1334 -0.6391 1.0000
```
The margins command operates as usual in Stata, but the cdfquantreg01\_mf program adds functionality by producing marginal predictions of quantiles across categories of categorical predictors. The example below shows this being done for the predicted median by setting the pctle option to 0.5. The predicted marginal median proportion of time spent in the registration-triage state for walk-ins is 0.125 whereas for ambulance-arrivals it is only 0.036.

```
. cdfquantreg01_mf ambulance, pctle(0.5)
Predictive margins and the number of obs = 894
Model VCE : OIM
Expression : Linear prediction, predict(equation(#1))
------------------------------------------------------------------------------
          | Delta-method
```
 | Margin Std. Err. z P>|z| [95% Conf. Interval] -------------+--------------------------------------------------------------- ambulance | 0 | 2.074836 .1242395 16.70 0.000 1.831331 2.318341 1 | 3.521847 .4271211 8.25 0.000 2.684705 4.358988 ------------------------------------------------------------------------------ (results modresults are active now) Predictive margins Theorem 2004 Number of obs = 894 Model VCE : OIM Expression : Linear prediction, predict(equation(#2)) ------------------------------------------------------------------------------ | Delta-method z P>|z| [95% Conf. Interval] -------------+--------------------------------------------------------------- ambulance | 0 | -.1302452 .1193036 -1.09 0.275 -.364076 .1035856 1 | -.2402805 .4157706 -0.58 0.563 -1.055176 .5746149 ------------------------------------------------------------------------------ (results modresults are active now) ambulance .5 quantile factor level -------------------------- .12464288 0bn.ambulance .03619026 1.ambulance

The program cdfquantreg01\_p provides post-estimation within- and out-of-sample predictions. The predict command operates in a somewhat un-Stata-like fashion because it adds data to memory. However, this has been permitted in order to allow users to estimate different quantiles. To begin, we can simply obtain fitted values by using the predict command with just the qtile option. As show below, the fitted values' rank-order correlation with the dependent variable is quite high and the scatterplot suggests that the residuals are well-behaved.

```
. predict newvar, qtile
. spearman pregptriage fitted
 Number of obs = 894
Spearman's rho = 0.9344
Test of Ho: pregptriage and fitted are independent
  Prob > |t| = 0.0000. twoway (scatter fitted pregptriage)
```
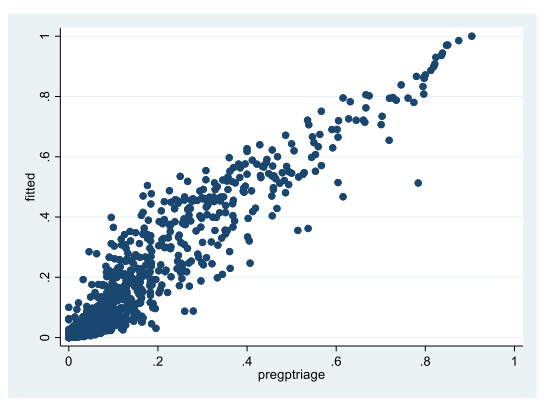

```
. drop xb xd fitted residuals
```
An alternative usage of the predict command with the pctle option, which specifies the quantile being predicted. The two graphs below shows the predicted median and predicted 75th percentile as a function of loglosh, tracked for the walk-ins versus the ambulancearrivals. This graph effectively displays both main-effects from length of stay and mode of arrival at the emergency ward.

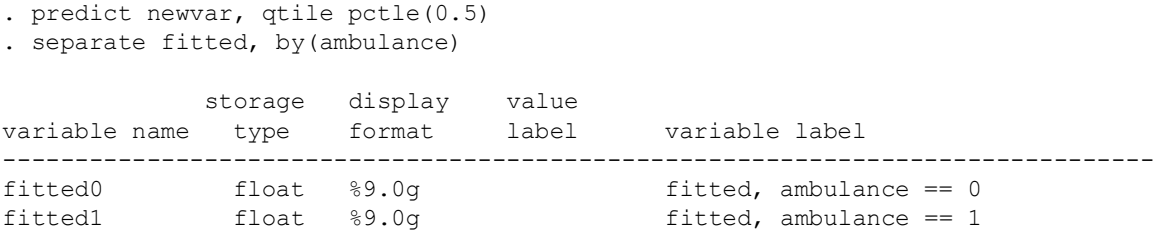

. twoway (scatter fitted0 loglosh, sort) (scatter fitted1 loglosh, sort), ytitle(predicted median) legend(order(1 "Walk-in" 2 "Ambulance-arrival"))

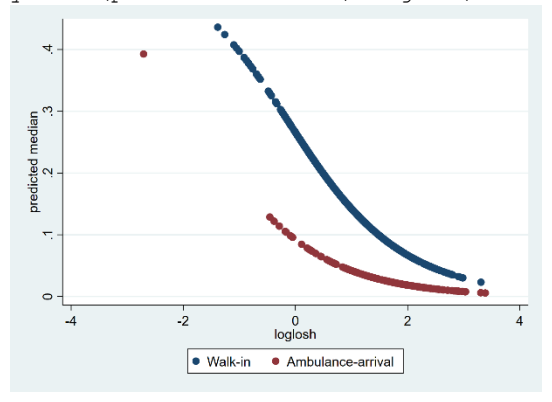

- . drop xb xd fitted fitted0 fitted1
- . predict newvar, qtile pctle(0.75)
- . separate fitted, by(ambulance)

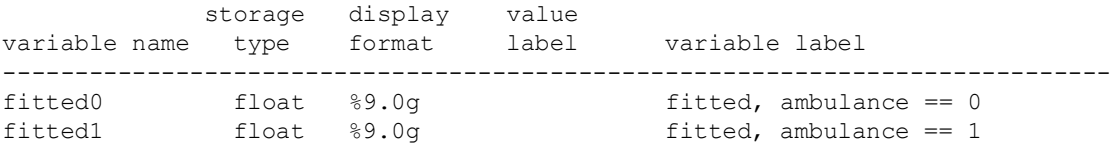

. twoway (scatter fitted0 loglosh, sort) (scatter fitted1 loglosh, sort), ytitle(predicted median) leg > end(order(1 "Walk-in" 2 "Ambulance-arrival"))

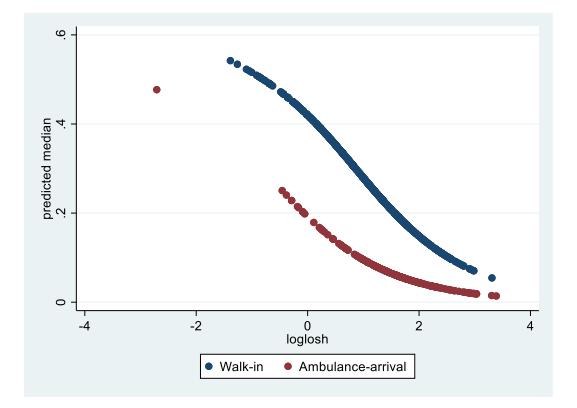

#### **Three-parameter model**

The output shown below is from a 3-parameter Cauchit-ArcSinh outer-W model. The additional parameter is  $\mu$ , the location parameter. The  $\mu$  submodel coefficients are in eq1, the  $\theta$  submodel coefficients are in eq2, and the  $\sigma$  submodel coefficients are in eq3.

```
. cdfquantreg01 pregptriage i.ambulance loglosh , cdf(cauchit) quantile(asinh) 
pos(outer) func(w) twothree(3) zvarlist(i.ambulance loglosh) wvarlist(i.ambulance 
loglosh)
initial: log likelihood = 648.96614
rescale: log likelihood = 648.96614
rescale eq: log likelihood = 648.96614
Iteration 0: log likelihood = 648.96614 (not concave)
Iteration 1: log likelihood = 853.51944 
Iteration 2: log likelihood = 926.83997 
Iteration 3: log likelihood = 931.32839 
Iteration 4: log likelihood = 938.95708 
Iteration 5: log likelihood = 938.99915 
Iteration 6: log likelihood = 938.99918 
Number of obs = 894
                                         Wald chi2(2) = 1.02Log likelihood = 938.99918 Prob > chi2 = 0.6010
------------------------------------------------------------------------------
pregptriage | Coef. Std. Err. z P>|z| [95% Conf. Interval]
-------------+----------------------------------------------------------------
eq1 |
 1.ambulance | .2298821 .474581 0.48 0.628 -.7002796 1.160044
 loglosh | -.1408897 .1492391 -0.94 0.345 -.4333929 .1516135
 _cons | -.2159295 .1370239 -1.58 0.115 -.4844914 .0526325
       -------------+----------------------------------------------------------------
eq2 |
 1.ambulance | 1.671946 .4823149 3.47 0.001 .7266265 2.617266
 loglosh | .5581998 .1487688 3.75 0.000 .2666183 .8497812
 _cons | 1.135094 .182286 6.23 0.000 .7778199 1.492368
    -------------+----------------------------------------------------------------
eq3 |
 1.ambulance | -.2546381 .4438452 -0.57 0.566 -1.124559 .6152824
 loglosh | .316594 .123377 2.57 0.010 .0747796 .5584084
       _cons | -.3338415 .1288476 -2.59 0.010 -.5863781 -.0813048
       ------------------------------------------------------------------------------
```
We can see that the ambulance and loglosh effects in the  $\theta$  and  $\sigma$  submodels are similar to those in the 2-parameter model, while the  $\mu$  submodel has no significant effects. Is this model any better than the 2-parameter model? Of course we cannot compare their loglikelihoods because they are not nested models, but we may compare their AIC or BIC values. The information criteria results from the 2-parameter model are shown below.

. estat ic

Akaike's information criterion and Bayesian information criterion

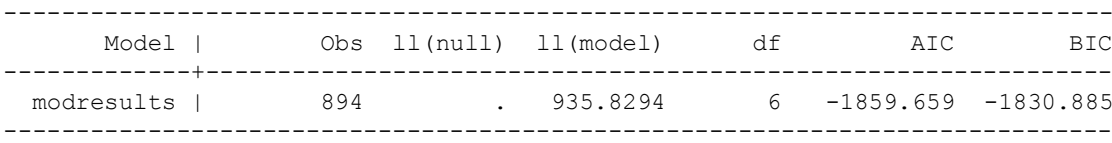

The 3-parameter model AIC is very similar, whereas the BIC is decidedly greater, suggesting that the 2-parameter model should be preferred on grounds of parsimony.

. estat ic

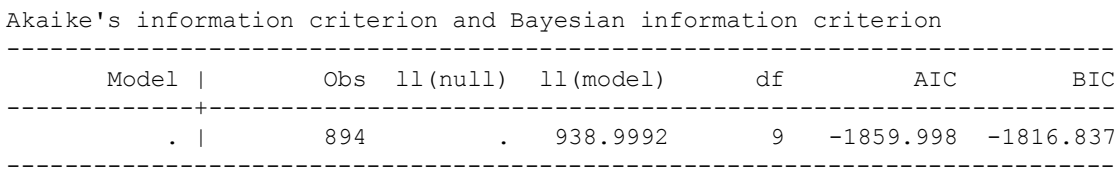

## **References**

Smithson, M. & Broomell, S.B. (online 31/01/2022). Compositional Data Analysis Tutorial. *Psychological Methods*. http://dx.doi.org/10.1037/met0000464

Smithson, M. & Shou, Y. (2017). CDF-quantile distributions for modeling random variables on the unit interval. *British Journal of Mathematical and Statistical Psychology*, *70*(3), 412-438. doi: 10.1111/bmsp.12091

Smithson, M. & Shou, Y. (accepted 18/11/22). Flexible cdf-quantile distributions on the closed unit interval, with software and applications. *Communications in Statistics – Theory and Methods*.

Yoon, P., Steiner, I. & Reinhardt, G. (2003). Analysis of factors influencing length of stay in the emergency department. *Canadian Journal of Emergency Medicine*, 5, 155–161.

## **Appendix: Codebook for the Data**

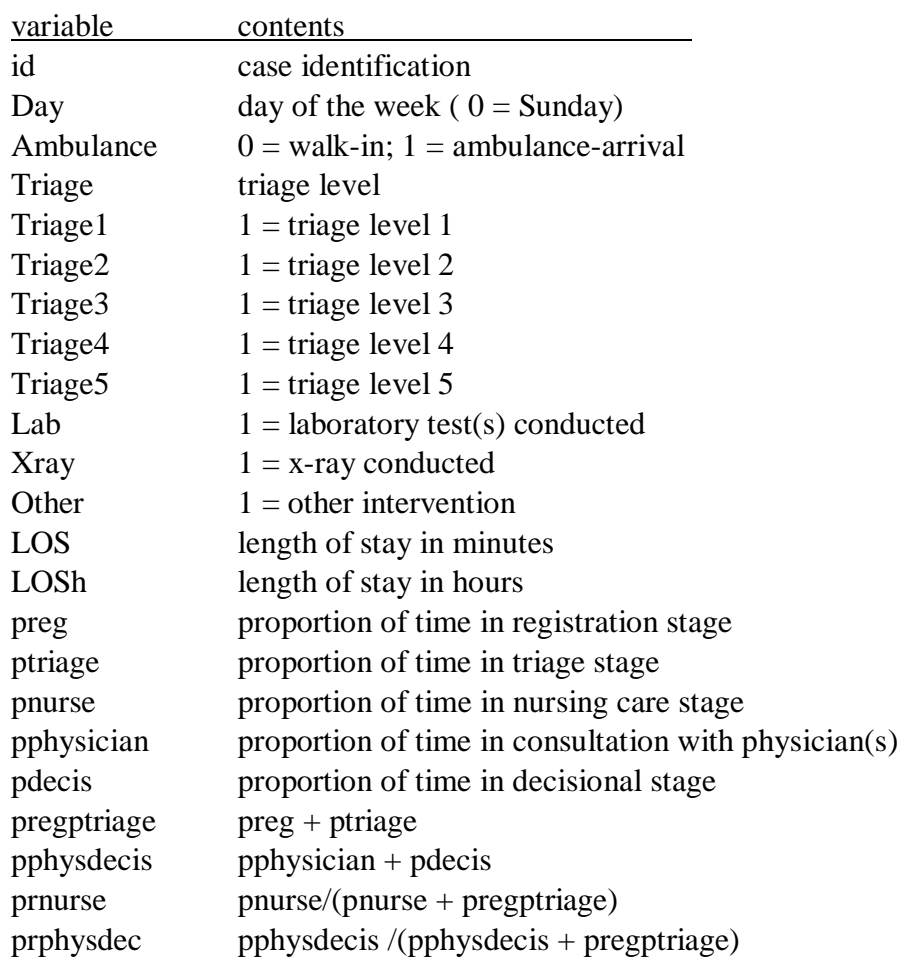